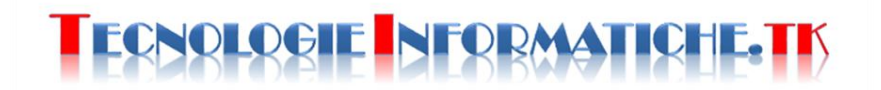

## **CERCA.VERT**

## **CON LIBREOFFICE:**

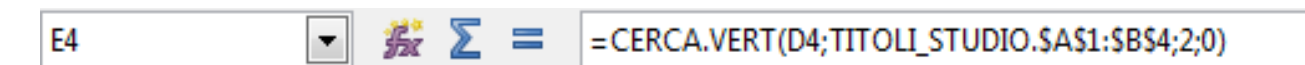

## **CON EXCEL:**

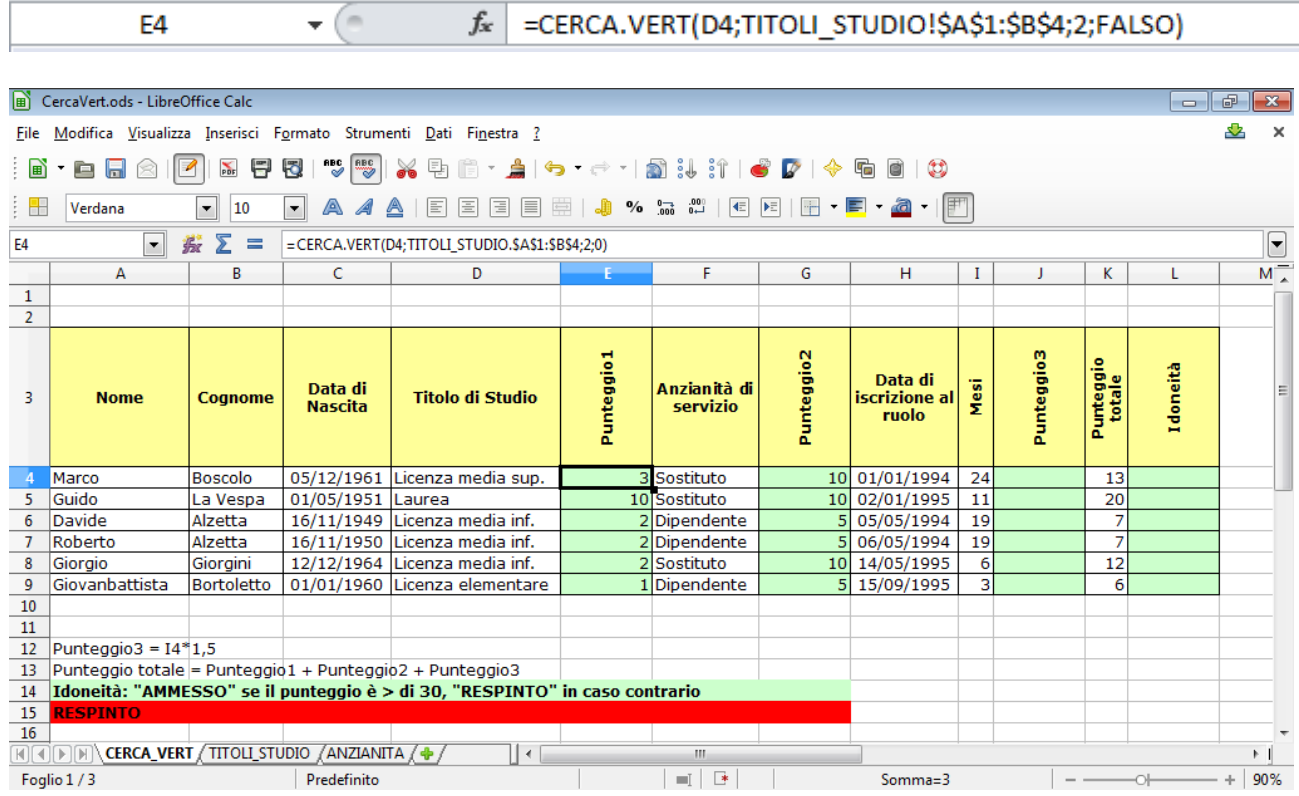

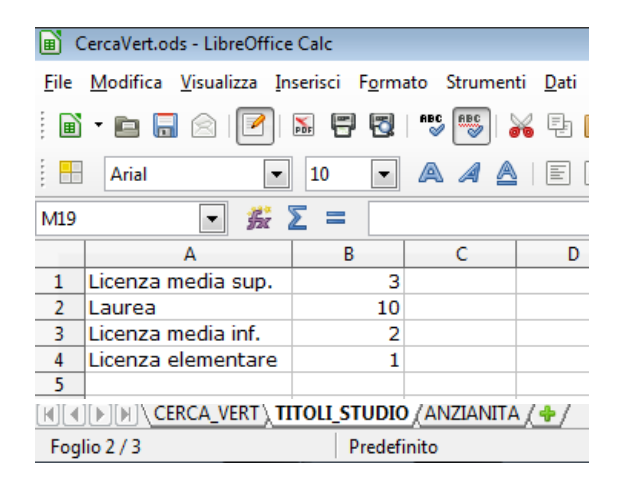

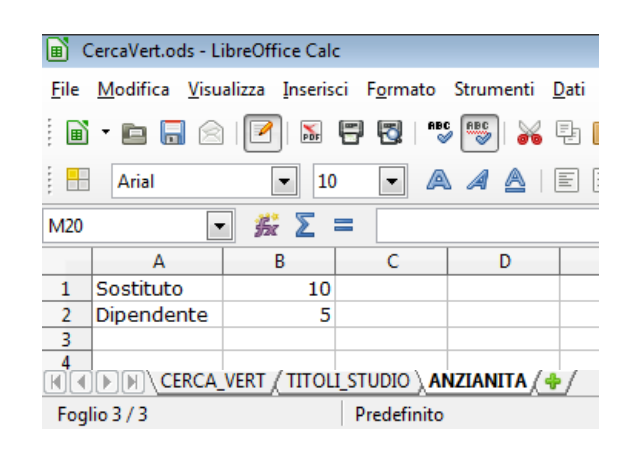